# Video Production in Humanities Courses

Sarah Scripps
Assistant Professor
Department of History and International Studies

## Foundations of UWSP: A Trip with LSD

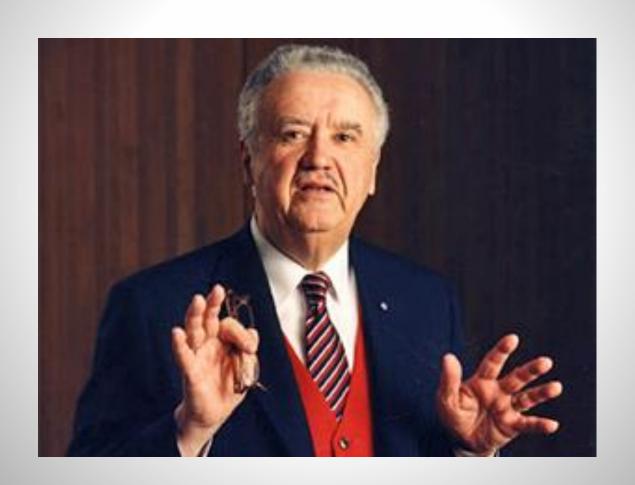

## The Great War, The Great Change

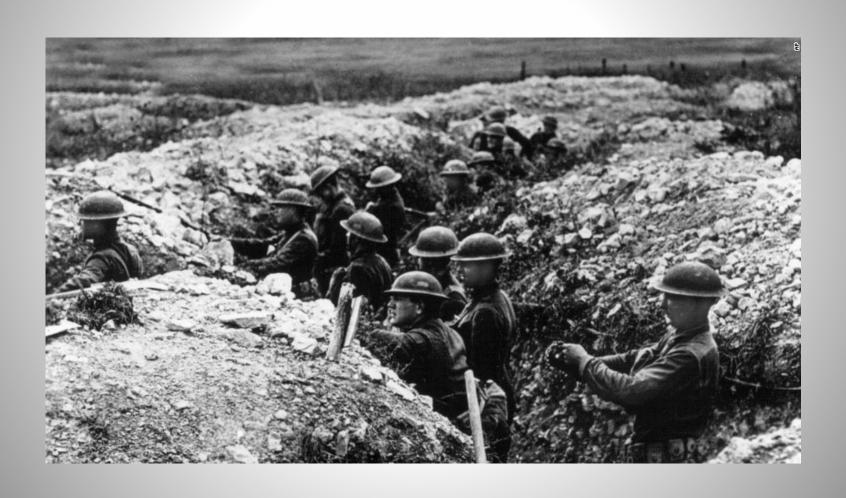

## Select Video Editing Programs

#### Windows Movie Maker

Pros: User friendly, easy to access

Cons: Less features

#### **Apple iMovie**

Pros: User friendly, decent features

Cons: More difficult to access

#### Adobe Premiere Pro

Pros: Numerous features, professional quality

Cons: Less user friendly, might be difficult to access

## Tips for Starting Out

- Just do it- don't worry about mastery but instead aim for improvement over time
- Think about data storage and management from the very beginning
- Lynda.com is awesome
- Consider your technical needs- what does the project require?
- Seek out assistance from UWSP Technical Support staff
- Practice using the equipment and video editing software
- Give your class ample time to work on the technical aspects of the project

### Additional Resources

Lynda.com

<u>UWSP Tech Select Program</u>

UWSP Technology Mini-Grants

Georgia Southern University Visual History
 Summer Institute

## Thank you!

**Contact:** 

Sarah Scripps

**Assistant Professor** 

Department of History and International Studies

University of Wisconsin-Stevens Point

sscripps@uwsp.edu

(715) 346-2841